# **Métodos Customizados WebService Entrada de Produtos**

#### **LinxCadastraProdutosCamposAdicionaisNomes**

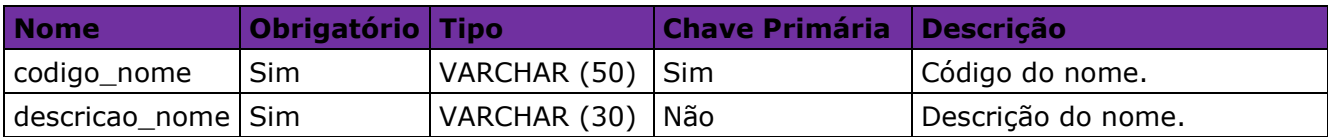

#### **LinxCadastraProdutosCamposAdicionaisDetalhes**

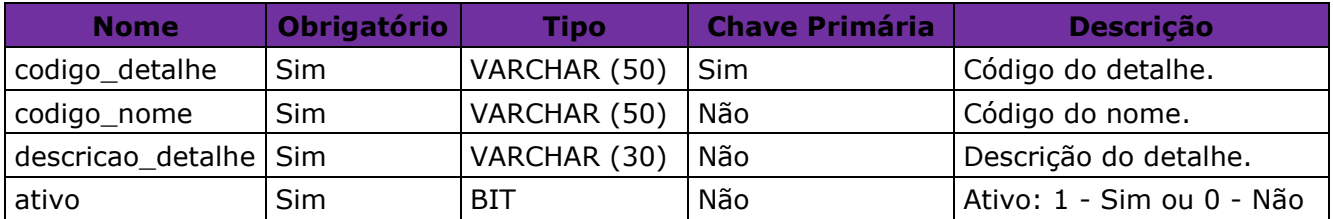

# **LinxCadastraProdutosCamposAdicionaisValores**

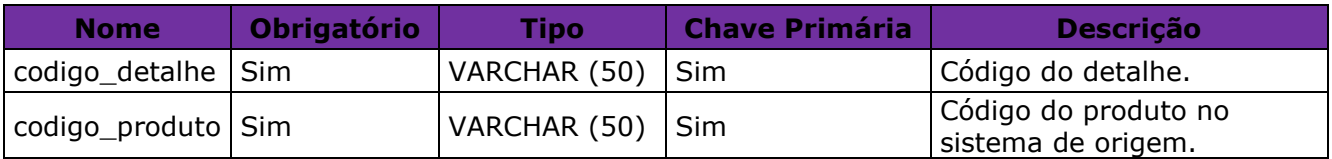

#### **LinxAtualizaProdutosDetalhes**

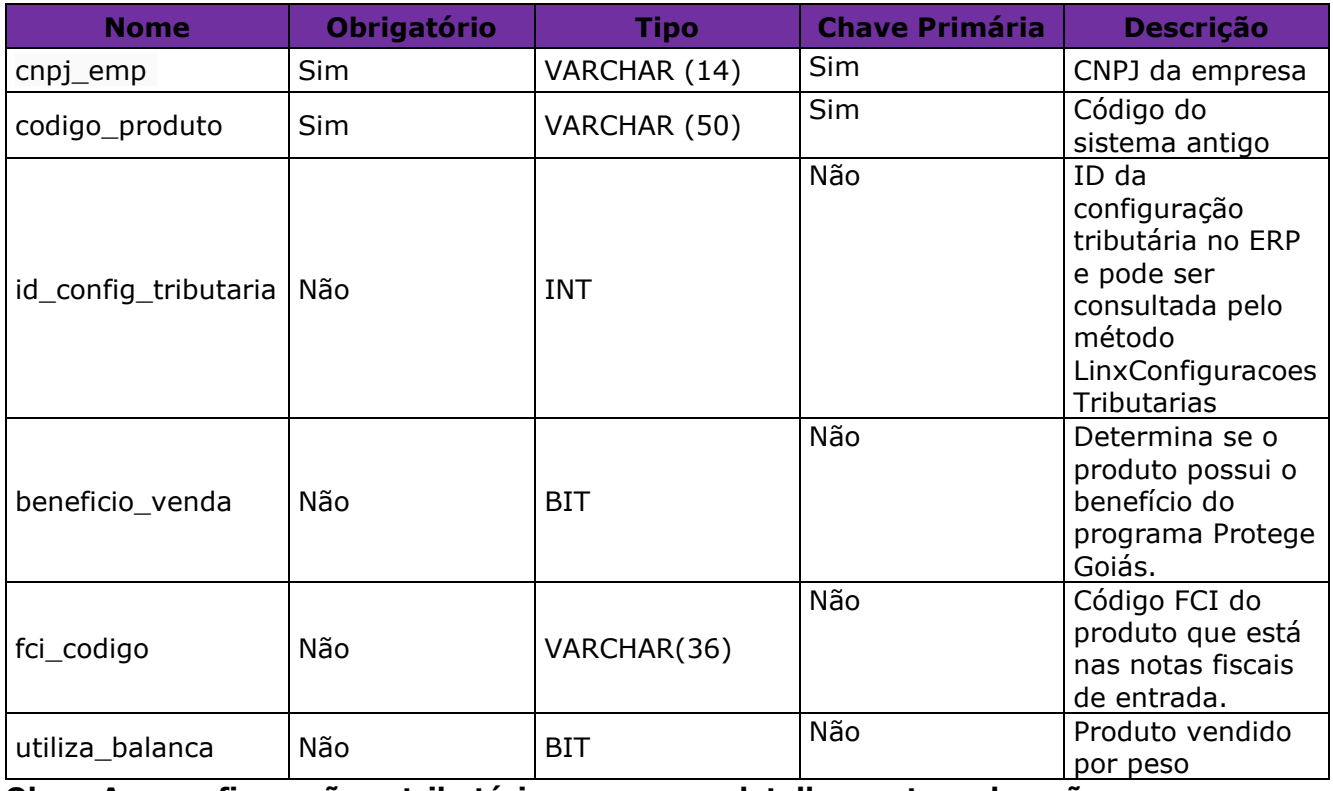

**Obs: As configurações tributárias e seus detalhamentos deverão ser cadastrados manualmente para cada empresa no ERP;**

**Para saber quais são os Ids das configurações tributárias de cada empresa podem ser utilizados os métodos LinxConfiguracoesTributarias e LinxConfiguracoesTributariasDetalhes presentes no webservice de saída padrão.**

**A LINX SISTEMAS E CONSULTORIA LTDA não se responsabiliza por erros de vínculo ou detalhamentos de configurações tributárias cadastrados de forma errada. A utilização do método LinxAtualizaProdutosDetalhes torna a empresa integradora responsável pelos vínculos das configurações tributárias aos produtos.**

#### **LinxCadastraImagens**

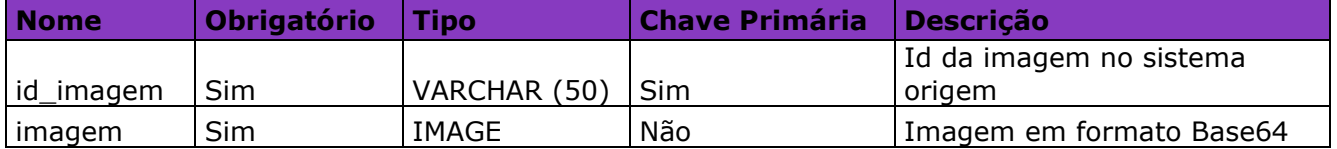

**Obs1: As imagens devem ser enviadas em formato Base64, conforme exemplo de conversão disponível no site: [https://codebeautify.org/image-to-base64](https://codebeautify.org/image-to-base64-converter) [converter](https://codebeautify.org/image-to-base64-converter)**

**Obs2: O campo id\_imagem é chave para integração, portanto caso seja enviada uma imagem diferente para o mesmo ID a imagem atual será substituída pela enviada.**

**Obs3: Serão aceitas apenas imagens até 100KB.**

**Obs4: Para que um produto seja principal deve ser enviado pelo método LinxCadastraProdutosImagens, lembrando que deve ter apenas 1 imagem principal para cada produto**

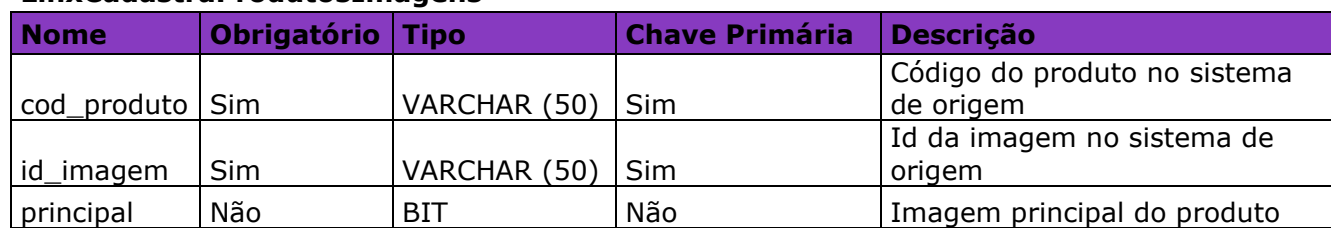

# **LinxCadastraProdutosImagens**

#### **LinxCadastraProdutosEmpresas**

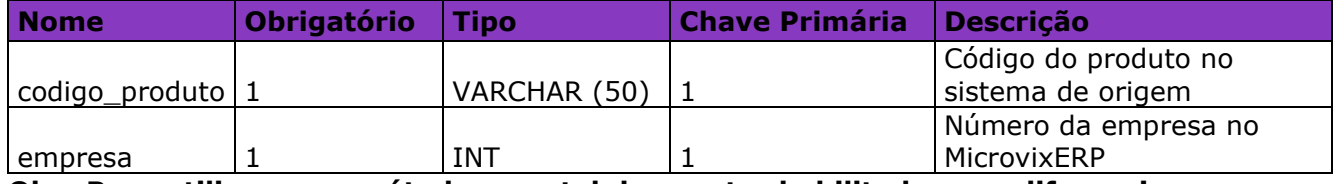

**Obs: Para utilizar esse método o portal deve estar habilitado para diferenciar produto por empresa.**

# **LinxAtualizaProdutosMcx**

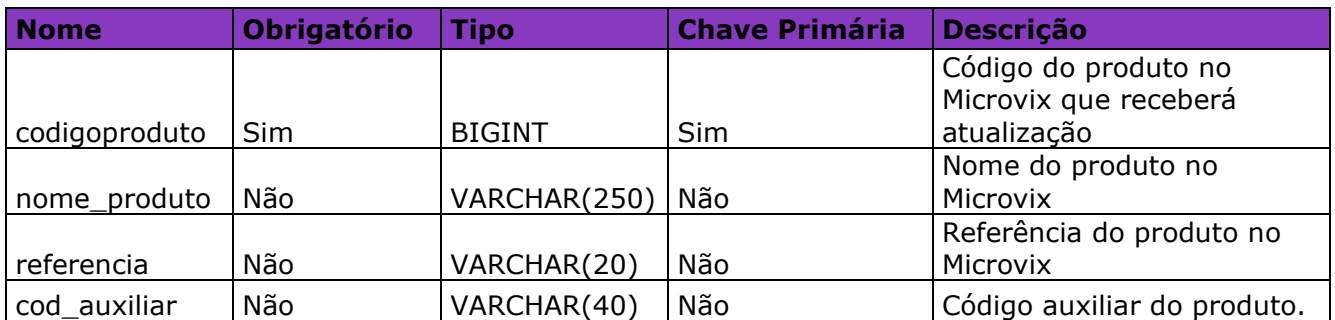

# **LinxAtualizaProdutosCodebarMcx**

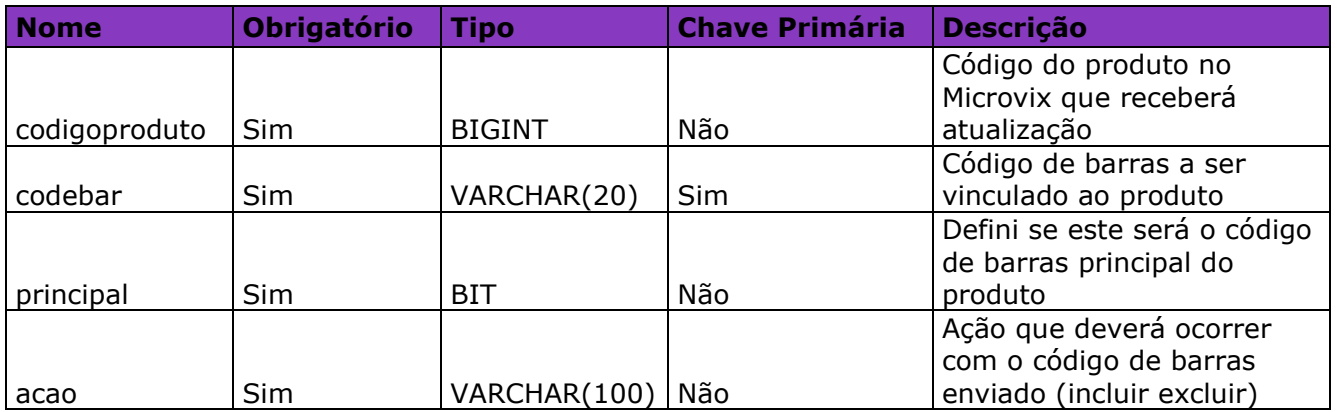

**Obs: Este método somente aceita a inclusão ou exclusão de códigos de barras. Caso o cliente tenha vinculado o código de barras a um produto incorreto, o mesmo deverá fazer a exclusão e inclusão novamente. Isso ocorre também caso ele deseje tornar um código de barras em principal.**

# **LinxCadastraProdutosFornecedores**

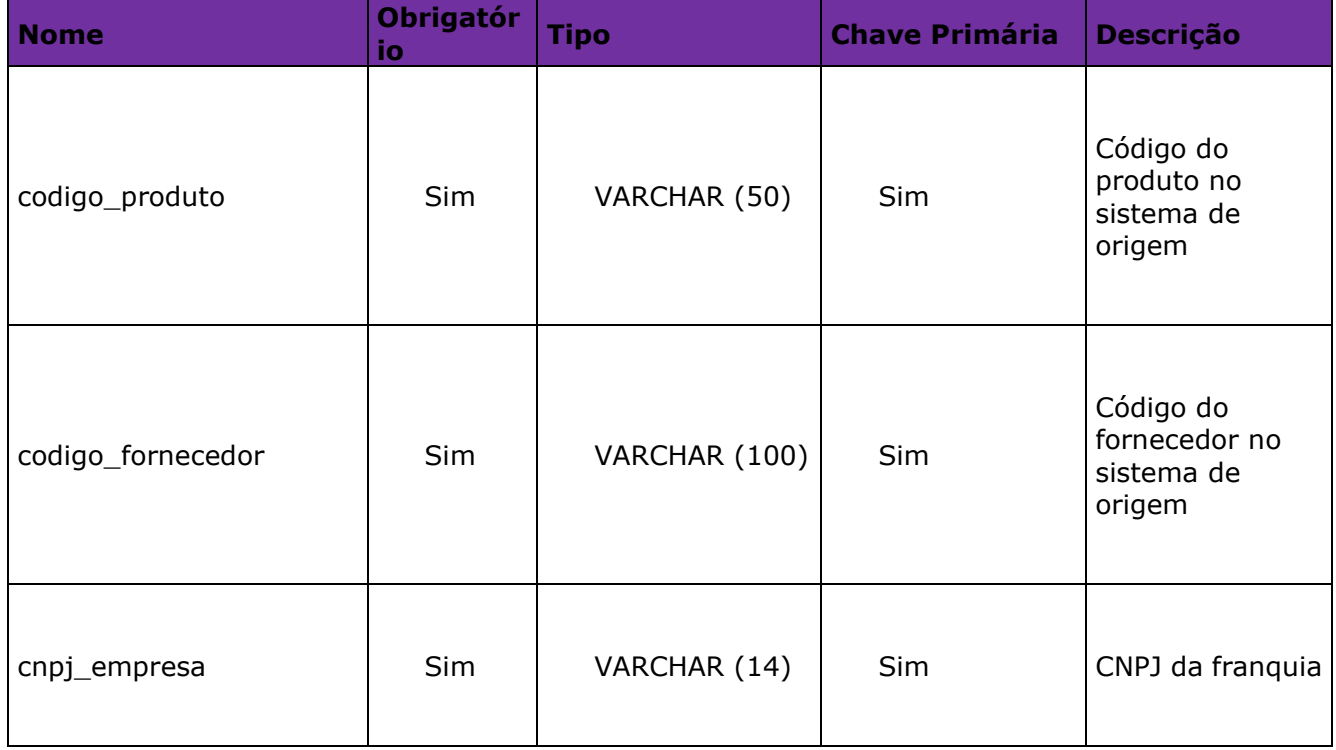

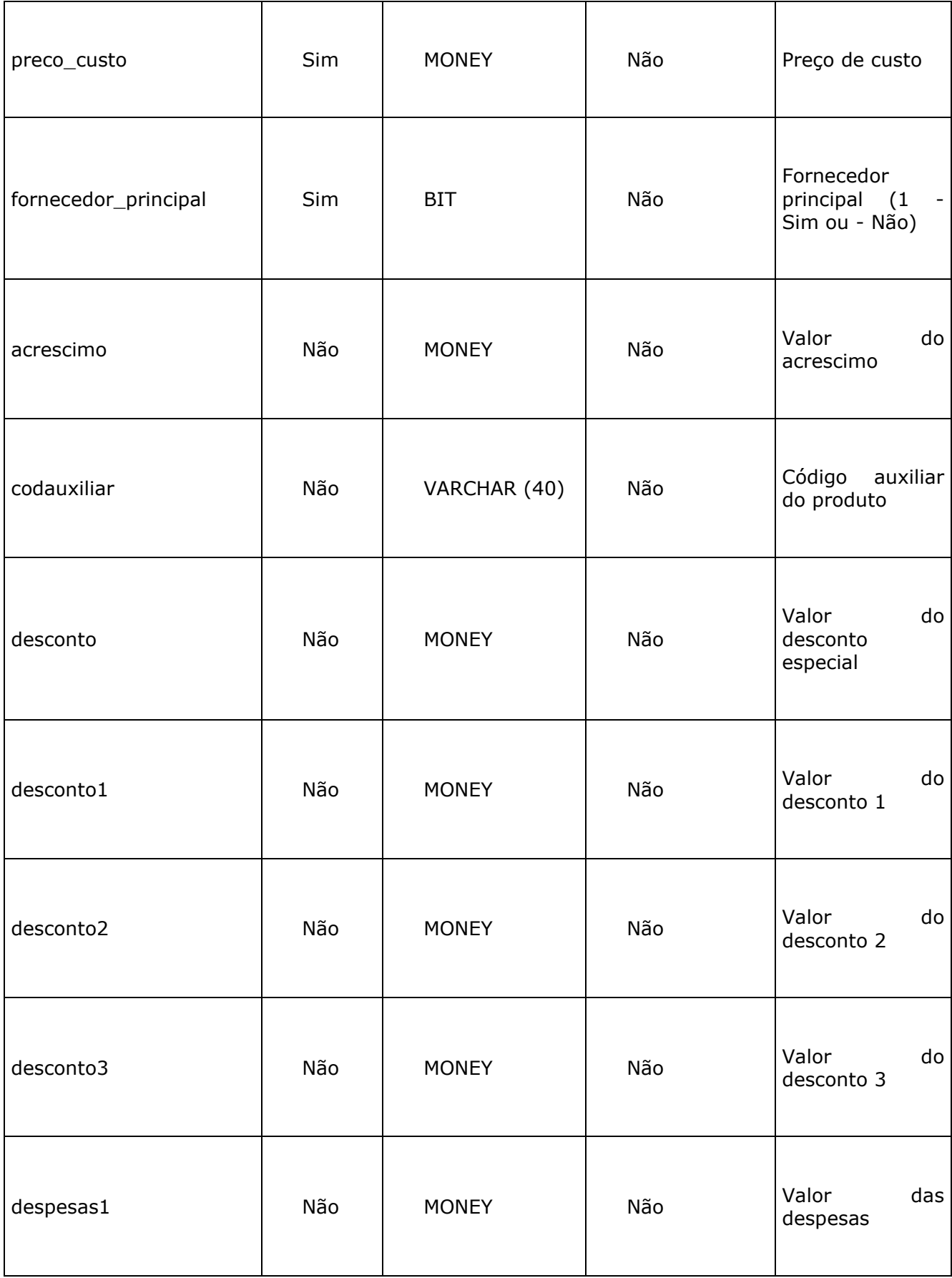

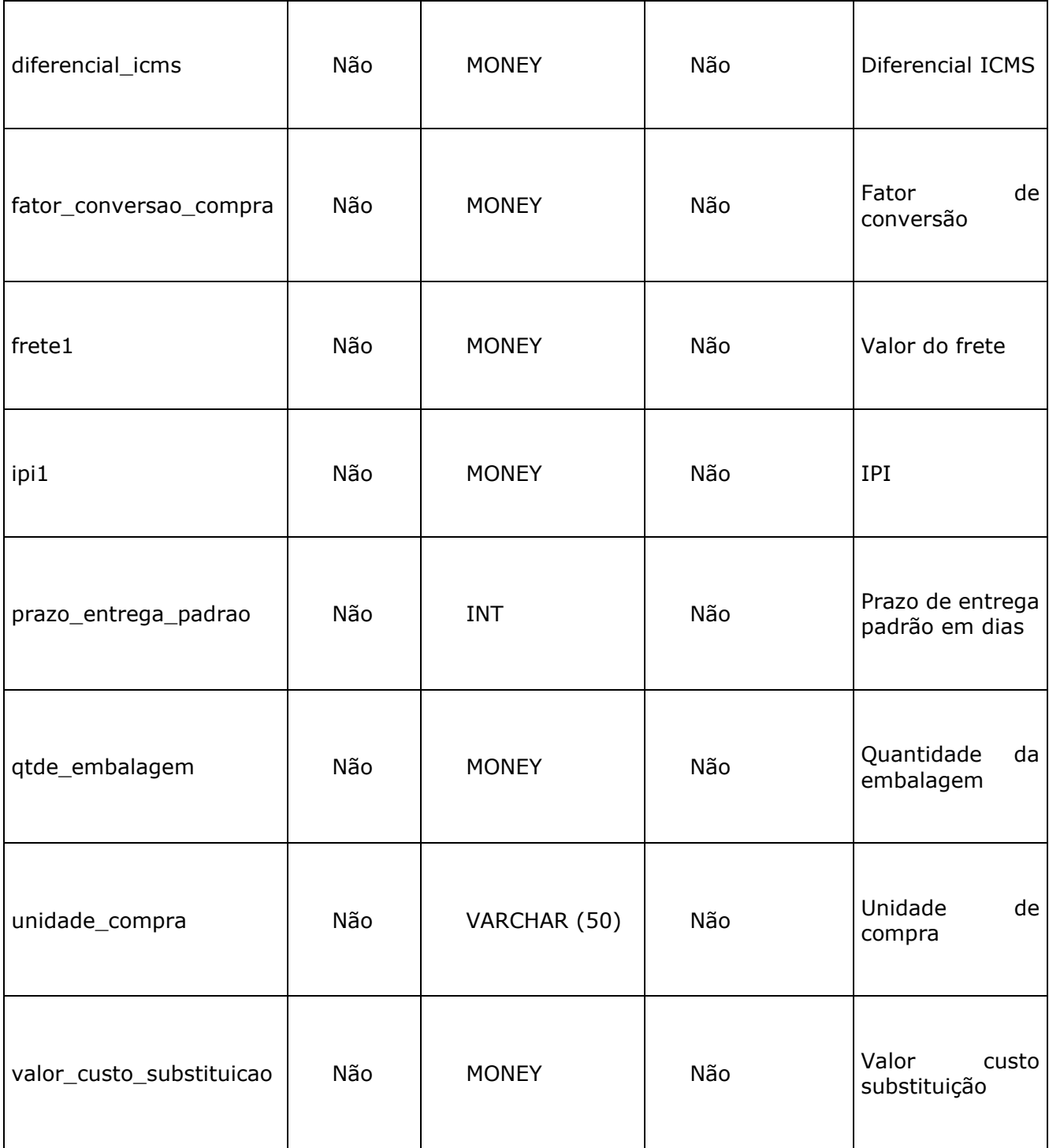

# **1. Controle de revisão**

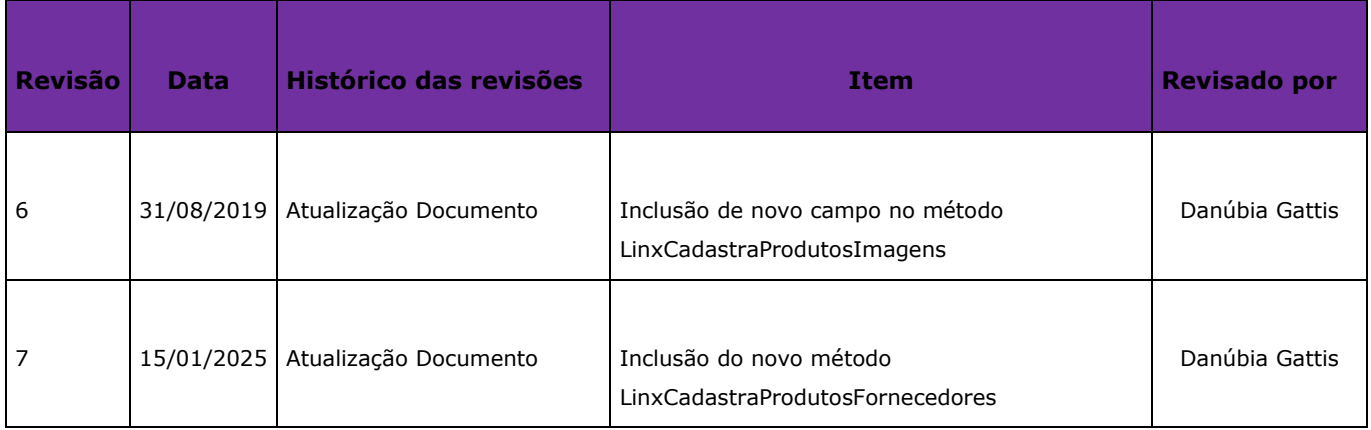